## **Elargir toutes les colonnes d'une fenêtre en même temps**

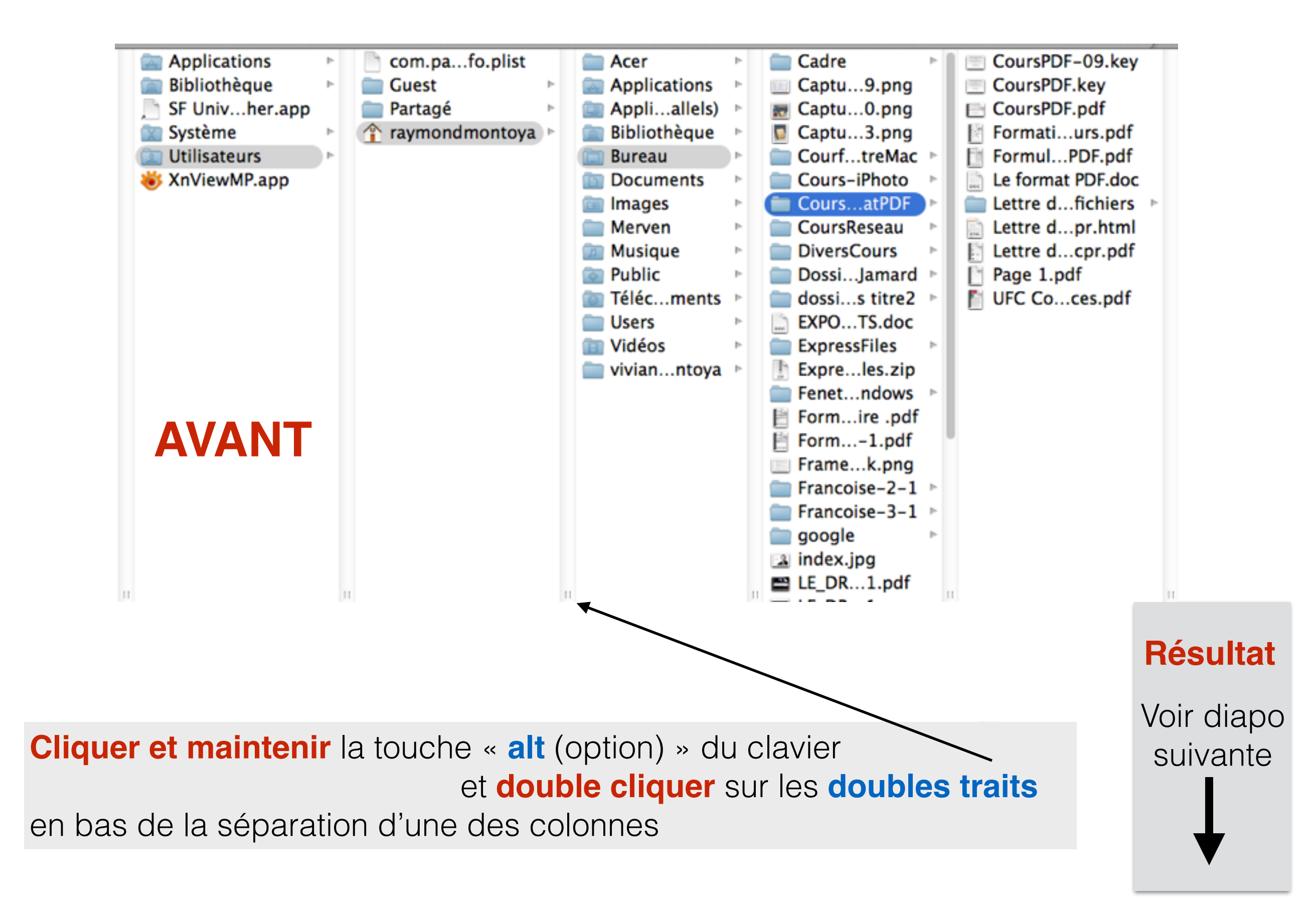

## **Elargir toutes les colonnes d'une fenêtre en même temps**

**Résultat ci-dessous**

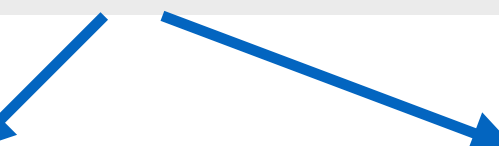

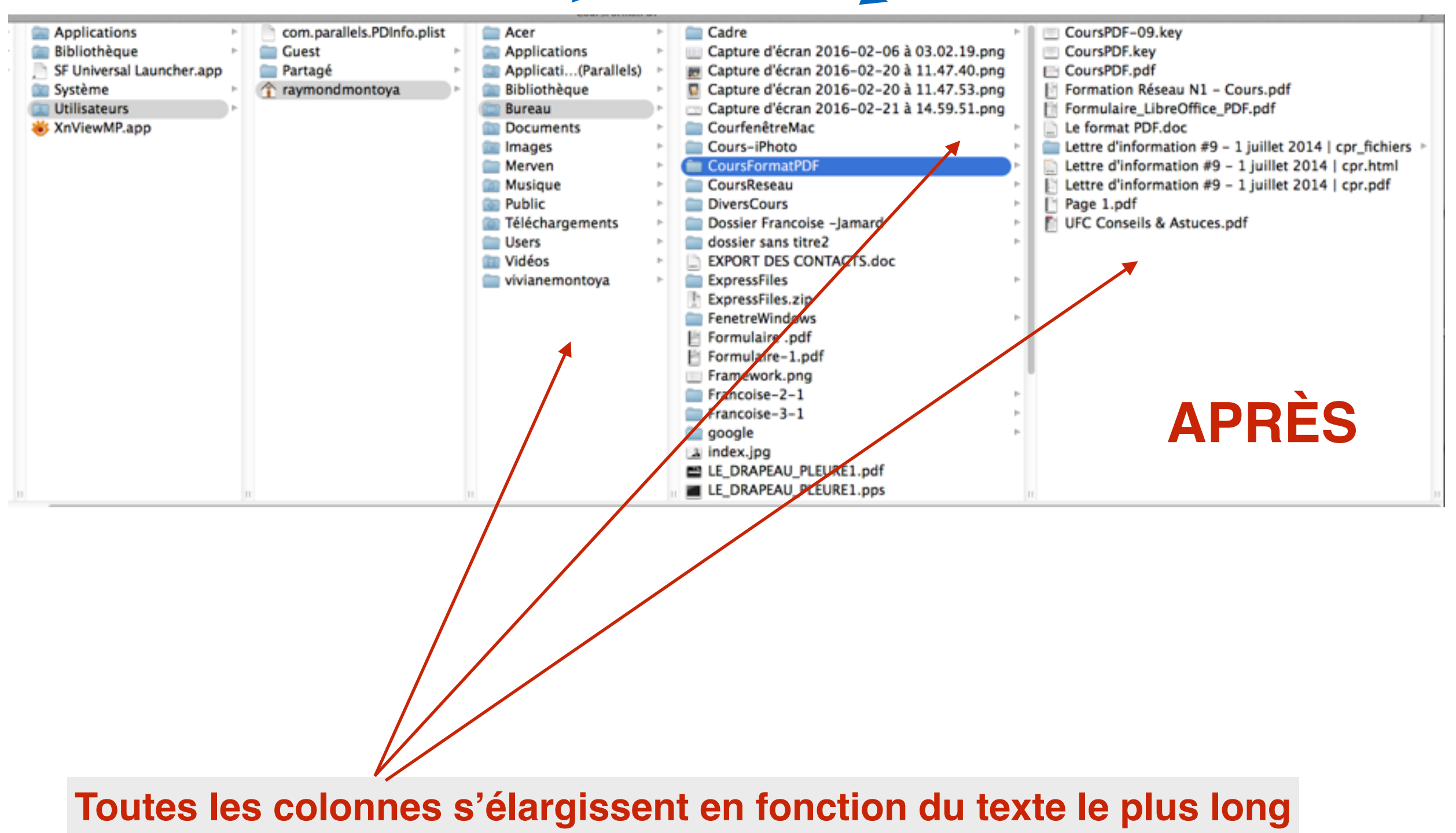